## **Demandes**

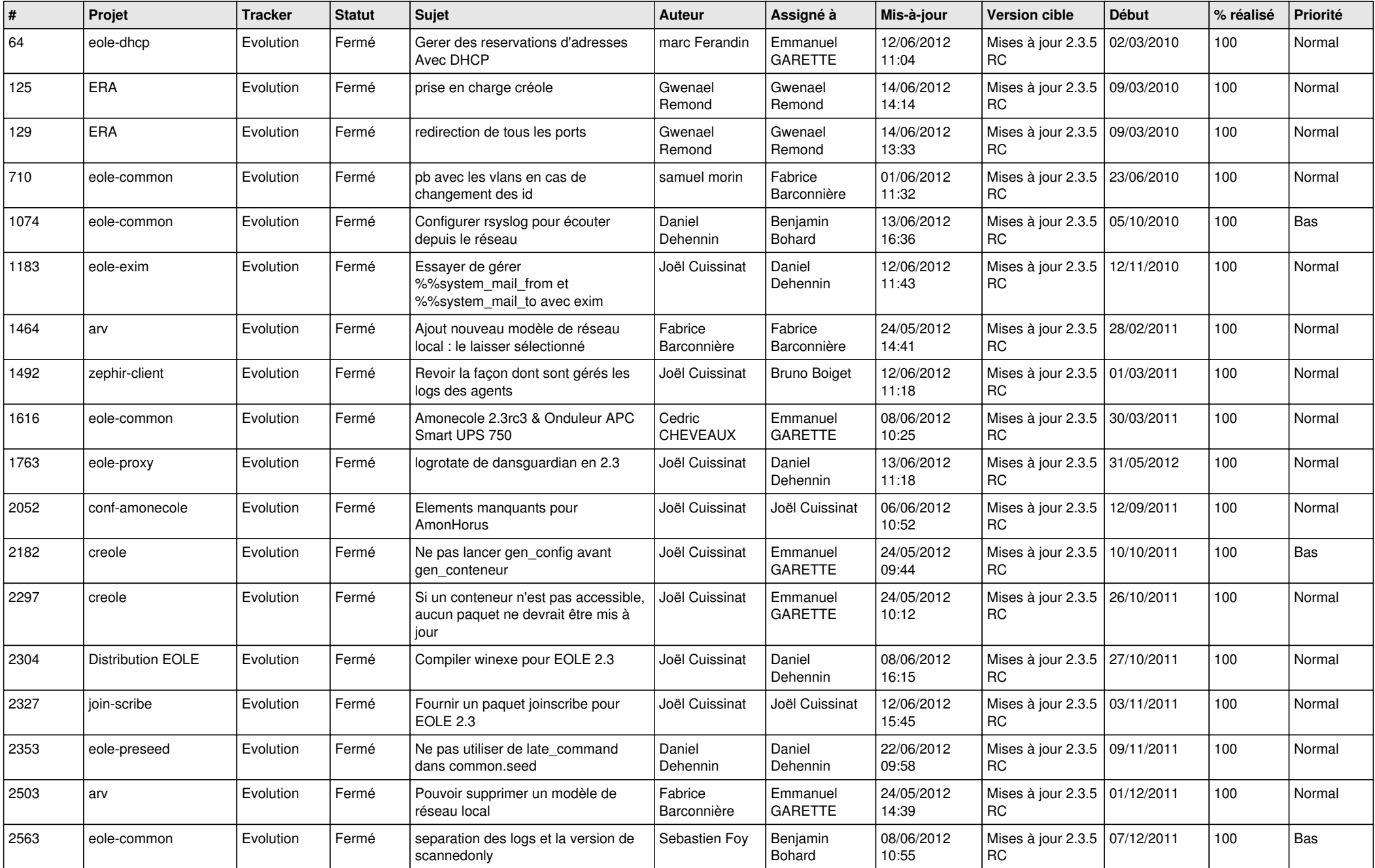

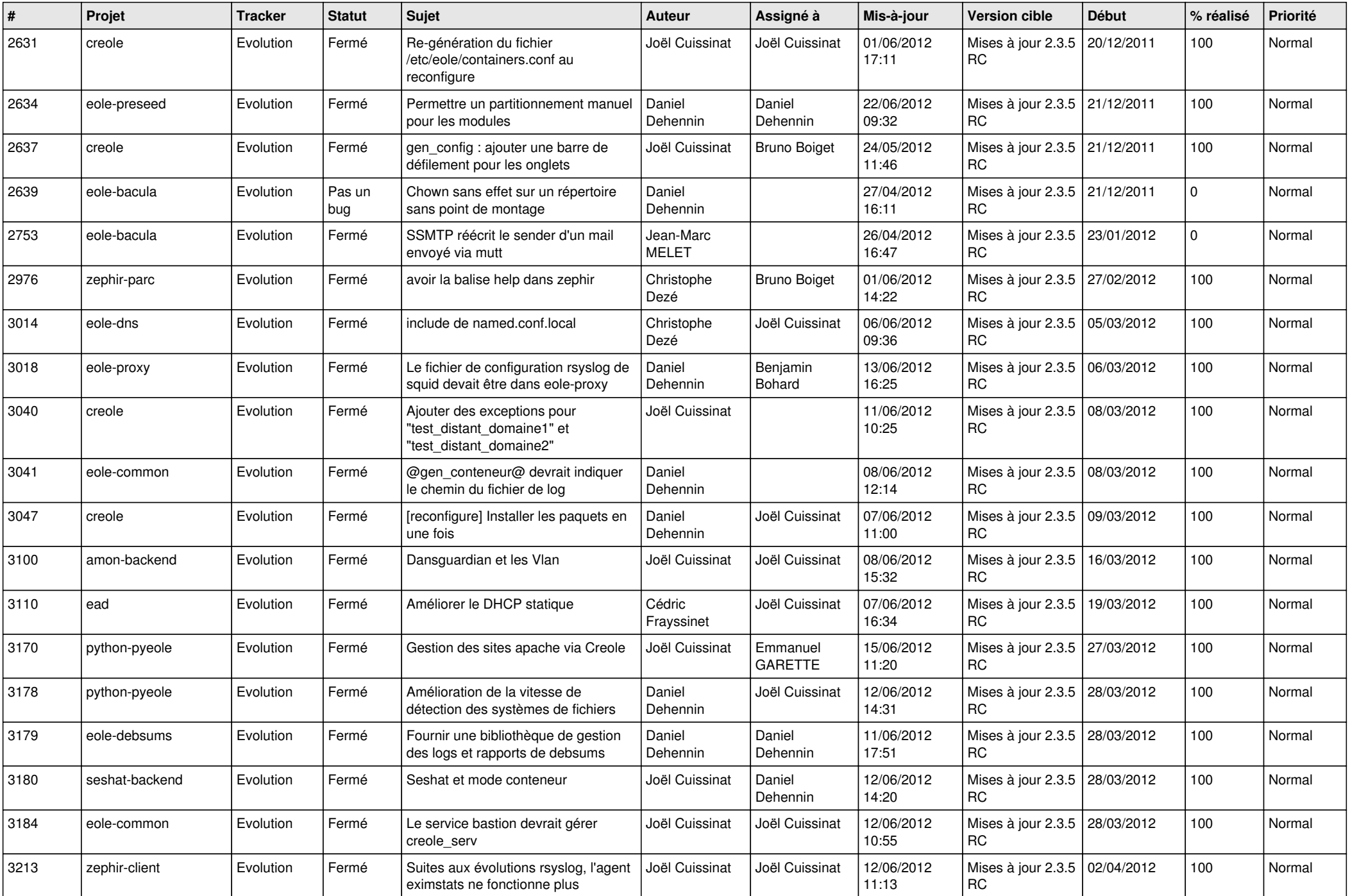

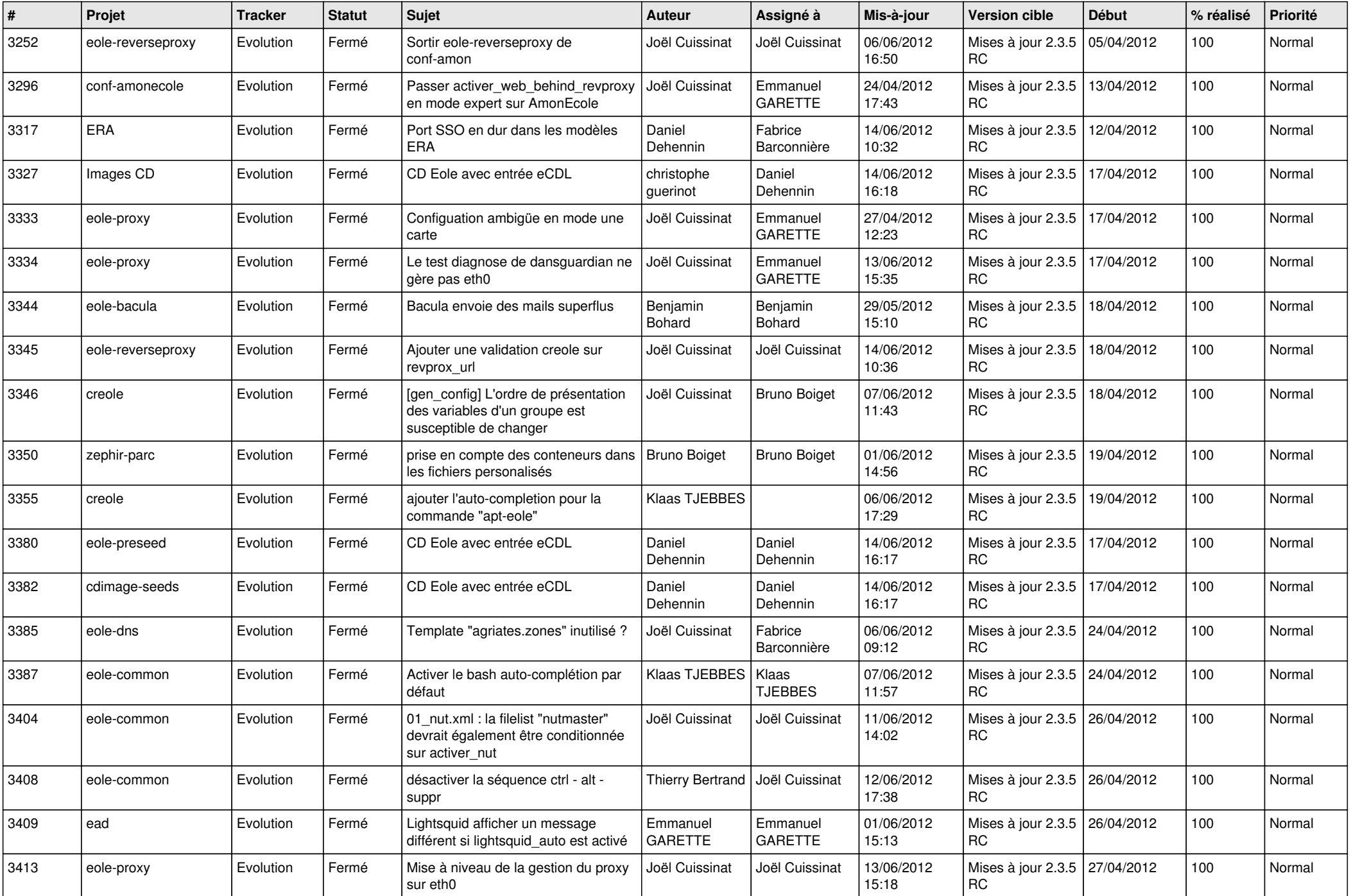

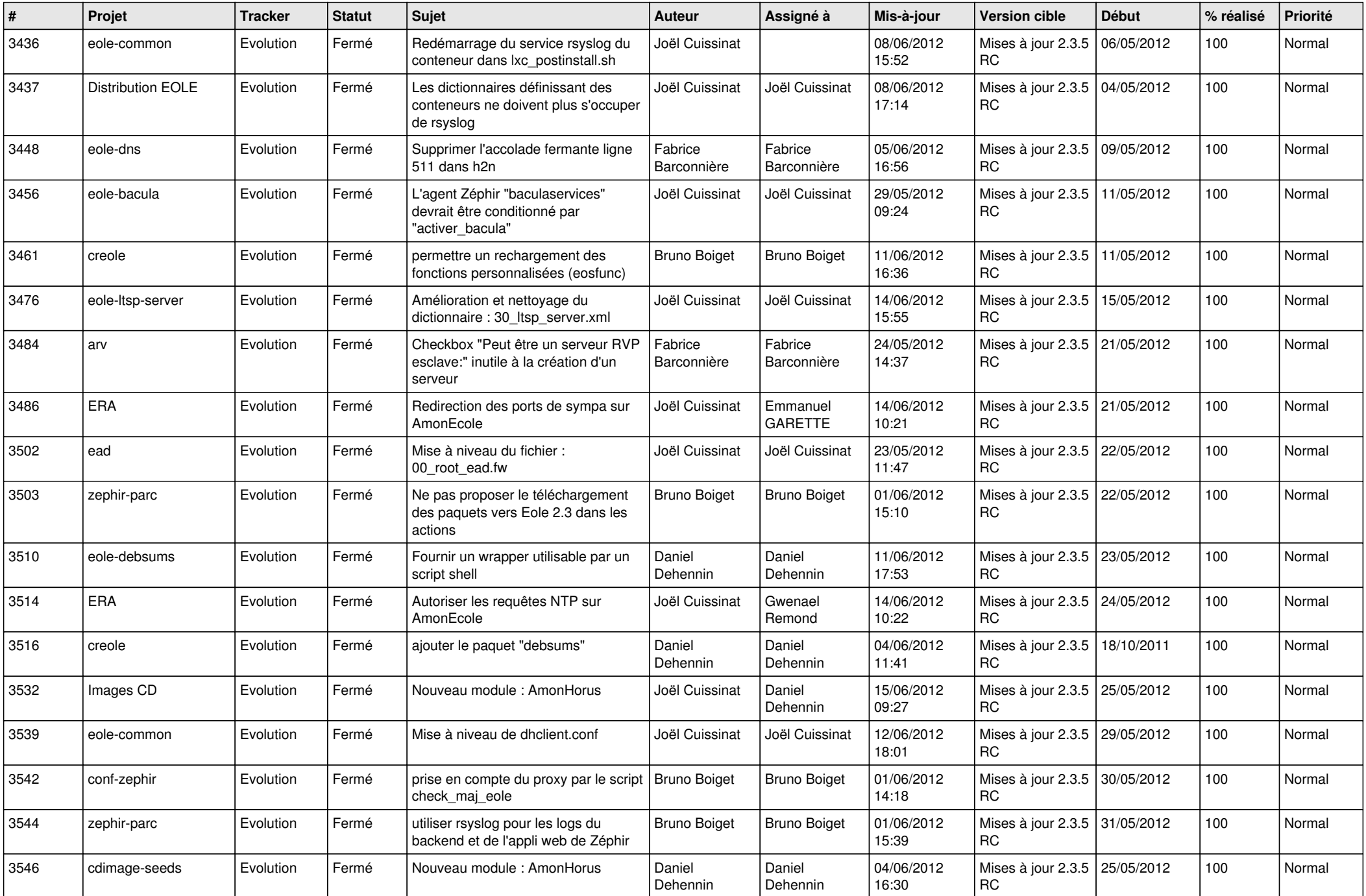

![](_page_4_Picture_822.jpeg)

![](_page_5_Picture_782.jpeg)

![](_page_6_Picture_785.jpeg)

![](_page_7_Picture_802.jpeg)

![](_page_8_Picture_765.jpeg)

![](_page_9_Picture_804.jpeg)

![](_page_10_Picture_708.jpeg)

![](_page_11_Picture_820.jpeg)

![](_page_12_Picture_784.jpeg)

![](_page_13_Picture_301.jpeg)